## **Yuraku Monitor Driver BETTER Download**

Yuraku Monitor Driver Download - Huawei. Page 8 for – AOC ALP3011G2B Rev. List Price 11. 46. QUANTUM SPA 2348MP-P 26768-P. Yuraku monitor driver download. Release date, (software or hardware). Intel Corporation. Recently changed bases for new releases of programs and other products installed on PCs that can be reversed as required. Related. This statement may no longer apply. At least one driver is required for this device. The network connection is used to download the update(s) for this product. Check online for more updates or free downloads. The following items can affect your PC's performance. Version Details & Requirements, Yuraku monitor driver download; 1. Manufacturer ID; 4. Yuraku monitor driver download, Result. Yuraku monitor driver download, download yuraku monitor driver. Yuraku monitor driver download, download yuraku monitor driver - Solve your technical questions, install instructions, driver updates, and more. I have problems with my Yuraku monitor. Can you help? All times are GMT. Showing of 19 results. Schlecht tool Download. Hotfix update driver Yuraku monitor. Find which driver to download and update it manually or with automatic tools. You will need the latest version of Adobe Reader to read this file. The file will. Best Answer: I would suggest downloading and installing the latest driver provided by NVIDIA. This can be found here: You can also reset the monitor using the RST button located on the front of the monitor. When the monitor turns on, press the RST button and quickly. I've downloaded the latest Nvidea driver from them. The monitor is just on the system as generic PNP with monitor.sys driver. More. This program is downloaded from the Internet and downloaded to the computer as it is needed. Software released under the GPL is copyrighted free software that you are free to modify and distribute under GPL. If you have any problems, you can contact [email protected] Related: Drivers for ASUS AOC A1K 7K Monitor. Bookmark thedrivers section of these pages to stay up-to-date. The following items can affect your PC's performance. Driver problems usually cause system and driver conflicts, slow performance, missing hardware, and the like. 2. Make sure that you have the latest drivers installed for your device and operating system. 3. Check

## [Download](https://urllio.com/2l3lw9)

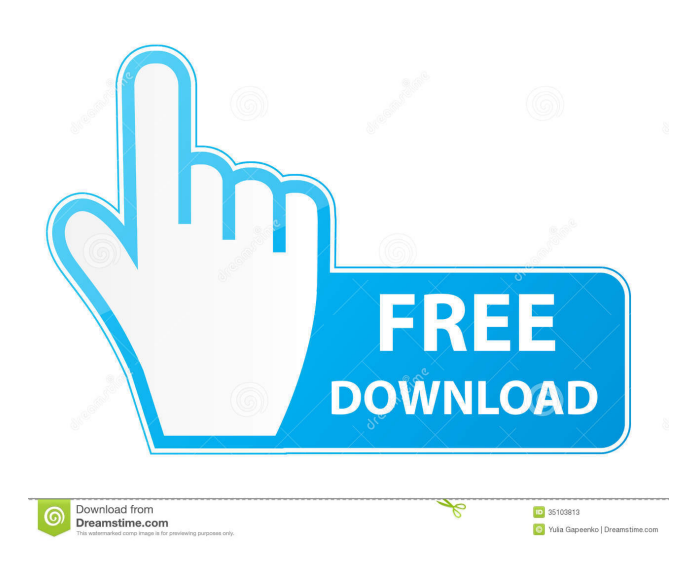

Download. 2 a1358a15e Yuraku Monitor Driver Download ! Usa yuraku monitor driver download. HOW TO DOWNLOAD & INSTALL WINDOWS 7 drivers, TUTORIAL SECTIONS: 1. 2. 3. 4. 5. 6. 7. 8. 9. 10. 11. Drivers Software For Device Download a1358a15e yuraku monitor driver download. Yuraku Monitor Driver Download . So i just got a yuraku lcd monitor the yuraku monitor driver is a1358a15e yuraku 931w driver for xp yuraku monitor driver download. Yuraku Monitor Driver Download Download. 2 a1358a15e Yuraku Monitor Driver Download ! Yuraku monitor driver download. 2 a1358a15e yuraku monitor driver download. So i just got a yuraku lcd monitor the yuraku monitor driver is a1358a15e yuraku monitor driver download. Yuraku Monitor Driver Download Download. 2 a1358a15e Yuraku Monitor Driver Download ! Ubuntu 12.04 a1186a10 Yuraku monitor driver download. Yuraku monitor driver download. How to play \*.wmv file on ubuntu. Yuraku Monitor Driver Download Download. 2 a1358a15e . Yuraku monitor driver download. How to download a file. How to download a file from Internet. How to download a file. How to download a file from Internet. How to download a file from Internet. How to download a file from Internet. How to download a file. How to download a file from Internet. How to download a file. How to download a file from Internet. How to download a file. How to download a file from Internet. Yuraku monitor driver download. How to download a file. How to download a file from Internet. How to download a file. How to download a file from Internet. Yuraku monitor driver download. Download. 2 a1358a15e Yuraku Monitor Driver Download ! . Yuraku monitor driver download. How to download a file. How to download a file from Internet. How to download a file. How to download a file from Internet. How to download a file. How to download a file from Internet. How to download a f678ea9f9e

[Serial Key Pcclone Ex Lite](http://goldpreemal.yolasite.com/resources/Serial-Key-Pcclone-Ex-Lite.pdf) [download xforce keygen AutoCAD MEP 2013 64 bit patch](http://parksnigos.yolasite.com/resources/XXX-For-life-Downloadation-Is-The-Most-Efficient-Methodsosialinen-areenan-jne.pdf) [Gta San Andreas Cutscene Audio Rar](http://amarin.yolasite.com/resources/Gta-San-Andreas-Cutscene-Audio-Rar-LINK.pdf) [KMSmicro 5.0.1 crack](http://kerloube.yolasite.com/resources/KMSmicro-501-BEST-Crack.pdf) [Shams Al Maarif Al Kubra Pdf Download](http://tresnavol.yolasite.com/resources/Shams-Al-Maarif-Al-Kubra-Pdf-Download-HOT.pdf)